BitGet下载(v4.2.1版本)方法分享

1、苹果(IOS)端:

方法1: 切换到海外苹果ID,在苹果商店搜索下载即可;

 方法2: 打开此链接到浏览器,并在设备上打开设置-通用vpn与设备管理-点击信任即可

2. 安卓端:

步骤1: 打开此链接到浏览器;

步骤2: 点击"备用通道2" 下载 (如果提示阻挡, 打开飞行模式即可)

 要注意的是,在我们注册完之后,一定要进行实名认证,不然没办法使用所用服 务。

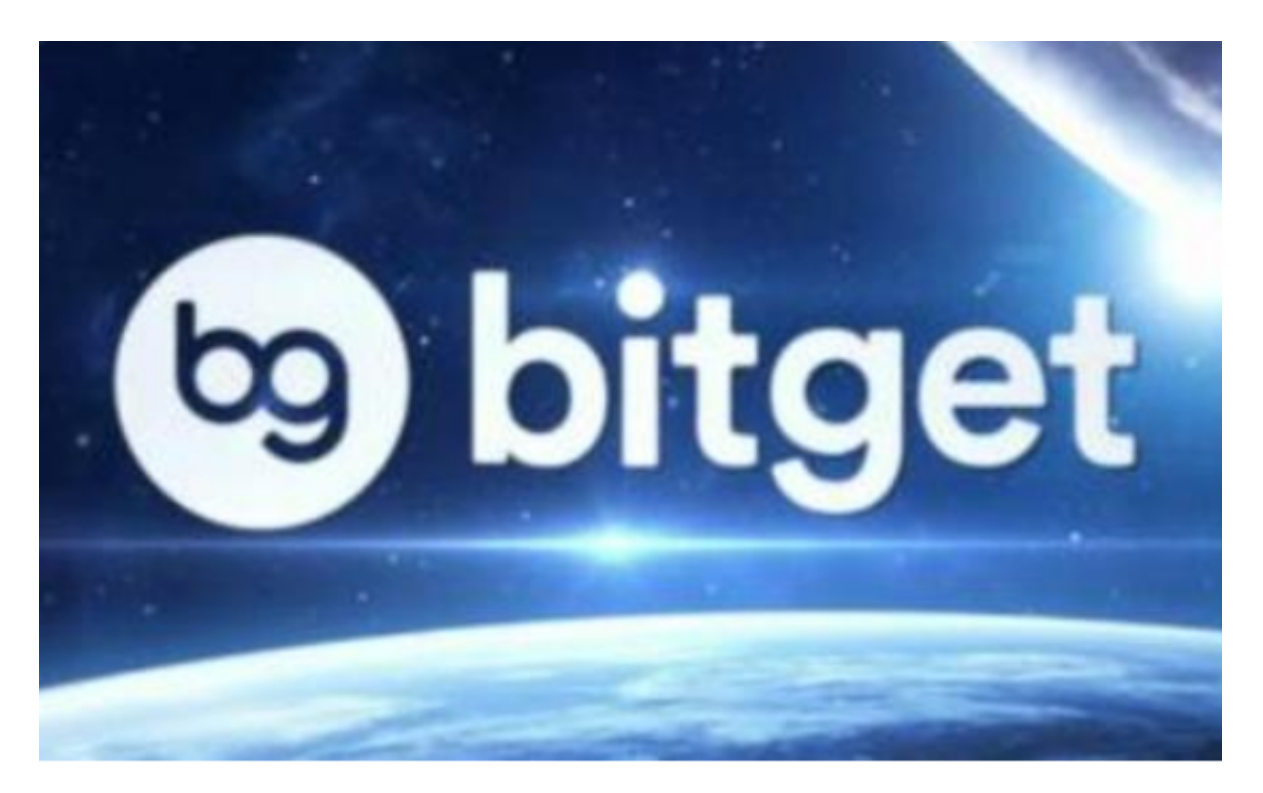

BitGet交易所APP特性

一、安全性

## **智行理财网** BitGet下载,你不知道的v4.2.1版本

 数字货币交易平台的安全性一直是用户最为关注的问题之一。Bitget交易系统采用 了多种安全措施,保障用户的资产安全。首先,Bitget采用了多重签名技术,确保 用户的数字货币资产只能由用户本人进行操作。其次,Bitget交易系统采用了冷热 钱包分离的方式,将大部分数字货币资产存储在冷钱包中,只有少量资产存储在热 钱包中,大大降低了用户资产被盗的风险。此外,Bitget还采用了防DDoS攻击、 防SQL注入等多种安全措施,确保交易系统的安全性。

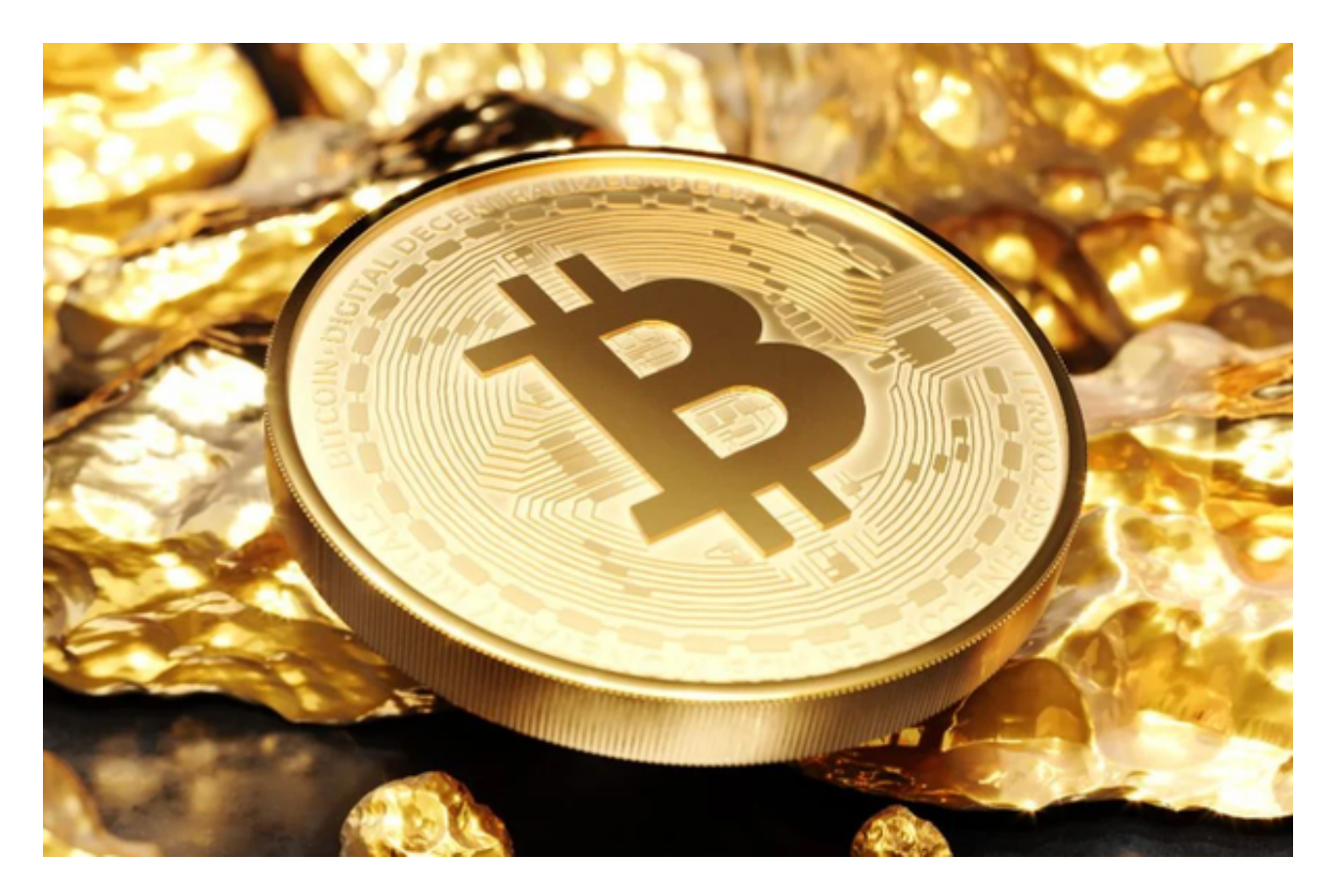

## 二、高效性

 数字货币市场的波动性很大,交易速度和效率对于交易者来说非常重要。Bitget交 易系统采用了高性能的交易引擎,能够支持每秒钟数百万次的交易。同时,Bitget 还采用了分布式架构,将交易系统分成多个模块,每个模块都可以独立运行,大大 提高了交易系统的稳定性和效率。此外,Bitget还支持API接口,方便用户进行程 序化交易,提高交易效率。

## 三、便捷性

 数字货币交易平台的便捷性也是用户关注的重点之一。Bitget交易系统提供了简单 易用的交易界面,用户可以轻松进行数字货币交易。同时,Bitget还提供了多种交

易类型,包括限价单、市价单、止损单、跟踪止损单等,满足不同用户的交易需求 。此外,Bitget还提供了多种数字货币的交易对,用户可以根据自己的需求进行选 择。

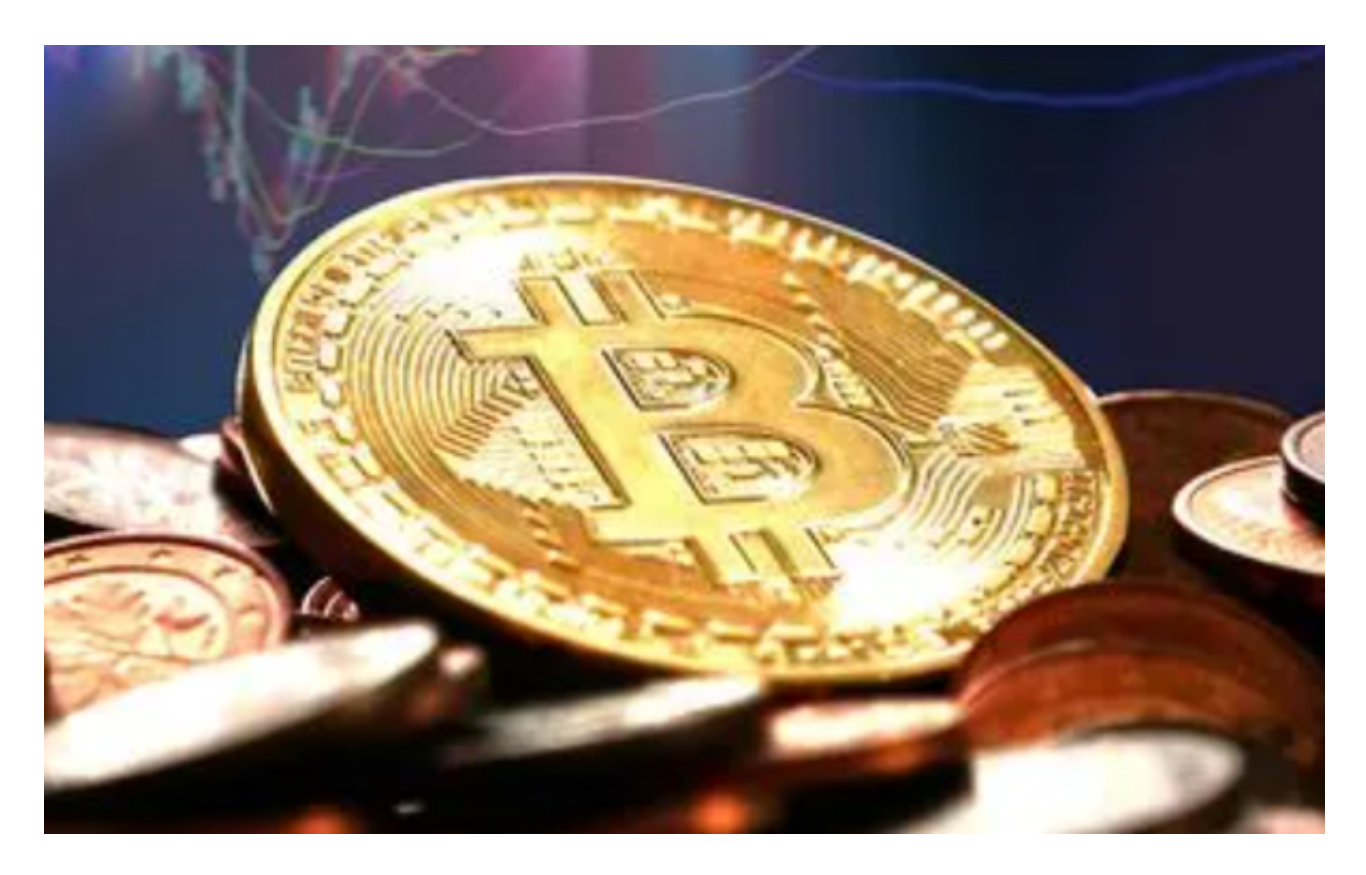

BitGet

Bitget 是首家推出 USDT 合约和跟单交易的加密交易所。同时, Bitget 正不断扩大服务范围,包括现货交易、Launchpad、赚币,为用户提供 450 余种币种及超过 580 个交易对,并通过安全且一站式的交易解决方案,帮助用户更聪明地交易。

BitGet下载(v4.2.1版本)方法分享到这里就结束了,新手投资者快去尝试吧!